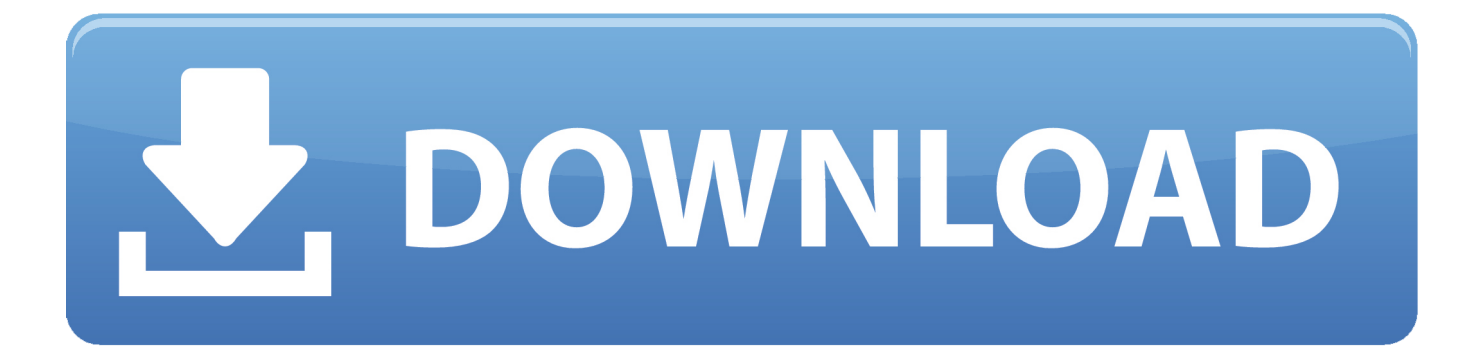

[How To Install Iproute2 Ubuntu Desktop Environments For Mint](https://infallible-babbage-88069e.netlify.app/Blizzard-Download#IYaeM=1rNB1jwDGitz0v3BYbxAGWgBHr3CULgiVrhi39gA05wATbICVzgiZrNBL1MBVjxA25wzGa3B0T2CLrgi==)

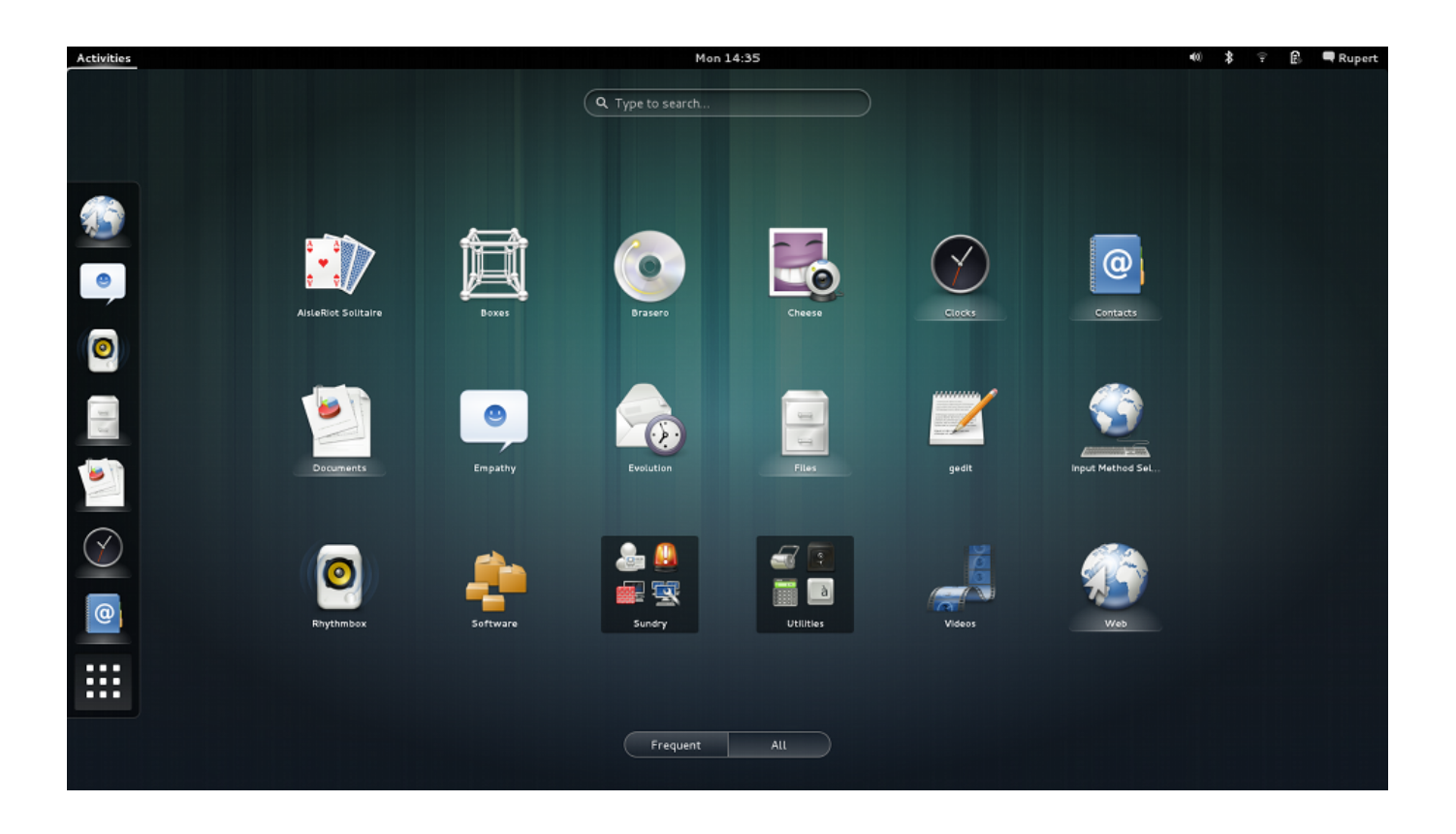

[How To Install Iproute2 Ubuntu Desktop Environments For Mint](https://infallible-babbage-88069e.netlify.app/Blizzard-Download#IYaeM=1rNB1jwDGitz0v3BYbxAGWgBHr3CULgiVrhi39gA05wATbICVzgiZrNBL1MBVjxA25wzGa3B0T2CLrgi==)

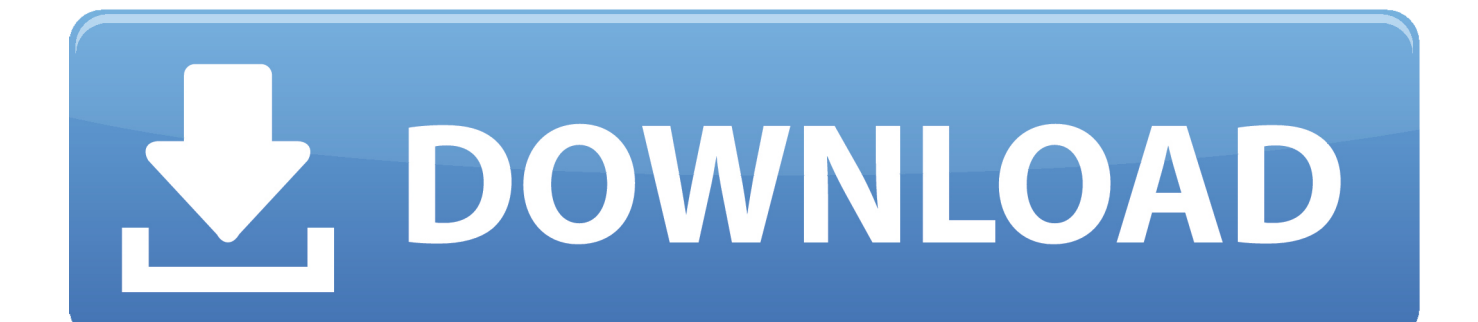

Id also like to know what exactly the live CD does because the lyrics about being able to download and install packages which I suppose include desktop and programs but Im not sure if they installed on my hard drive in my RAM Or on the Live CD.. GB storage space 20 GB recommended 102476 resolution at lower resolutions press ALT to pull windows with the mouse if they do not fit on the screen.. I would also like to know what exactly the Live CD does as texts about it mention that I can download and install packages which I assume includes Desktops and programmes but I am not sure whether they get installed onto my hard drive stored in my RAM or burned onto the live CD.

It is a simple and classic desktop environment that provides a clean taste of the old Ubuntu system.. Not only is there an elegant improvement on the old Start button the taskbar metaphor its been incredibly stable and the response has improved dramatically.

## [Gratis Lagu India Kal Ho Naho](https://launchpad.net/~liaflinarsi/%2Bpoll/gratis-lagu-india-kal-ho-naho)

GB of disk space 20GB recommended 102476 resolution on lower resolutions press ALT to drag windows with the mouse if they dont fit in the screen.. GNOME Flashback Ubuntu ClassicGNOME Panel Gnome Flashback is basic and classic desktop environment which gives a pure taste of old Ubuntu system. [Microsip Alternatives For Mac](https://taiprotverschris.substack.com/p/microsip-alternatives-for-mac)

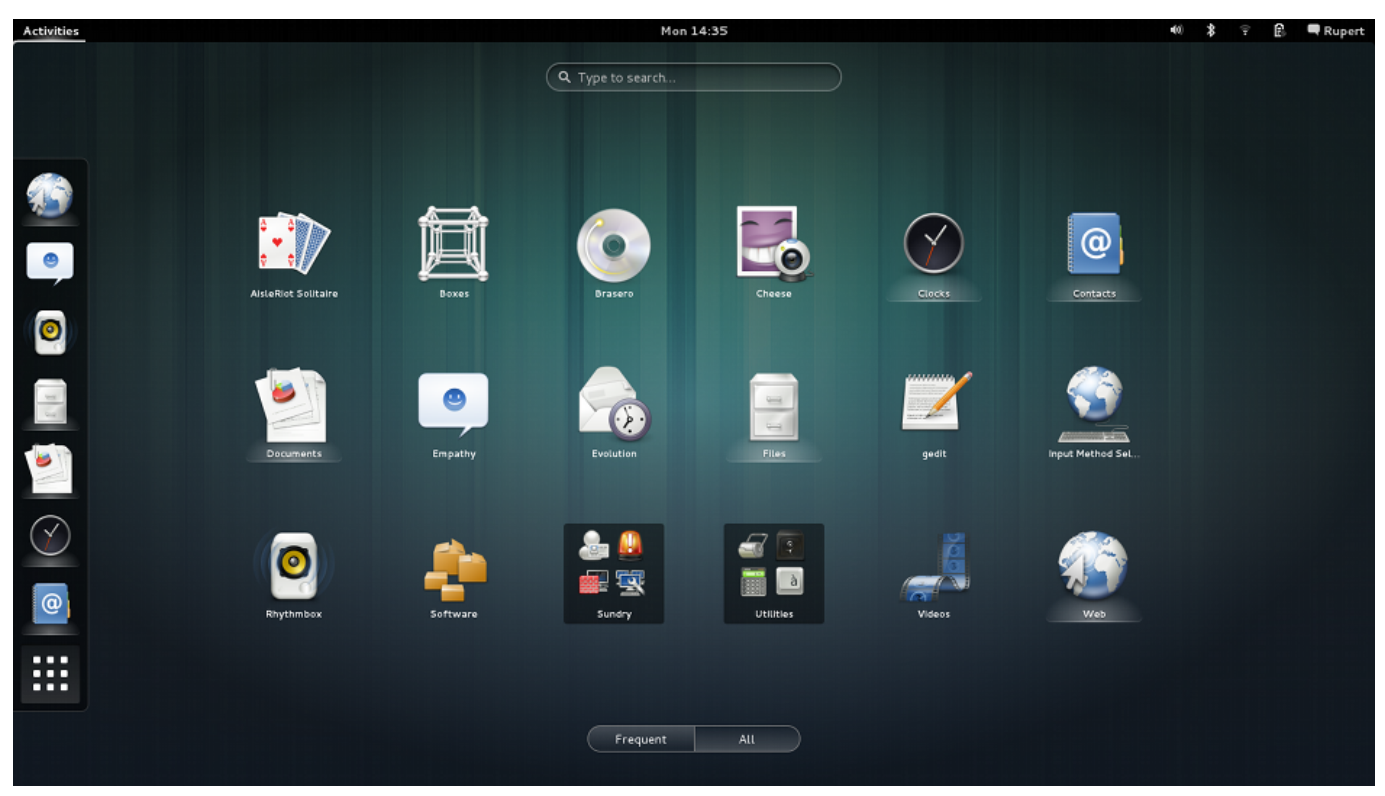

[Gratis Harvest Moon Seeds Of Memories Pc](https://conxydingti.therestaurant.jp/posts/15520705)

## [Sega Saturn Games](http://unecsemse.unblog.fr/2021/03/09/sega-saturn-games-calkaf/)

 Glad I asked: So the manifest list will be even longer than the actual list of software on the completion of an installation because the installation has a purge near the end of the process which removes quite some software: gparted and ubiquity are two easy examples to remember.. Im glad I asked: Then the manifest list will be even longer than the actual list of software to complete an installation as the installation has a cleanup at the end of the process that removes an entire software: GParted and ubiquity are two simple examples to can remember.. Its not only an elegant improvement over the old Start buttontaskbar

metaphor its become incredibly stable and the responsiveness has improved dramatically. [Emagic Logic Audio Platinum V5 5.1](http://procinraten.unblog.fr/2021/03/09/emagic-logic-audio-platinum-v5-5-1-oxygen/) **[Oxygen](http://procinraten.unblog.fr/2021/03/09/emagic-logic-audio-platinum-v5-5-1-oxygen/)** 

[Dell Inspiron Mini 10 Ubuntu Wireless Driver Download last version](http://inocenah.unblog.fr/2021/03/09/work-dell-inspiron-mini-10-ubuntu-wireless-driver-download-last-version/)

773a7aa168 [Download 365 For Mac](https://quedertepfluc.diarynote.jp/202103091658091946/)

773a7aa168

[Andy Emulator Gallery Mac](https://salelibaf.substack.com/p/andy-emulator-gallery-mac)